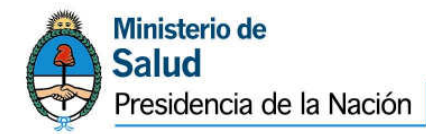

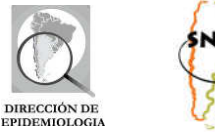

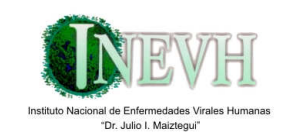

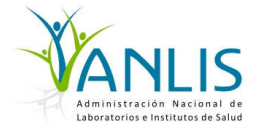

## **TUTORIAL PARA LA NOTIFICACIÓN DE LOS EVENTOS**

# Virus de la Encefalitis de San Luis y Virus del Nilo Occidental

## **A TRAVÉS DEL** SIVILA

Laboratorio Nacional de Referencia, Instituto Nacional de Enfermedades Virales Humanas " Dr. Julio I. Maiztegui" Laboratorio de Arbovirus

Dirección De Epidemiología Área de Vigilancia Sistema Nacional De Vigilancia Laboratorial (SNVS-SIVILA)

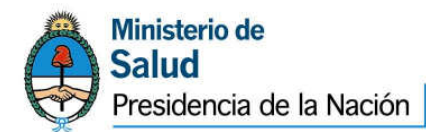

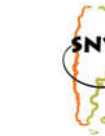

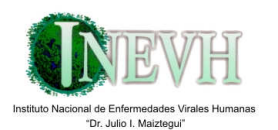

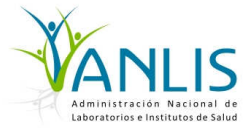

El presente documento ha sido elaborado por el Laboratorio Nacional de Referencia del Instituto Nacional de Enfermedades Humanas "Dr. Julio Maiztegui" y consensuado con la Coordinación del Sistema Nacional de Vigilancia Laboratorial SIVILA-SNVS de la Dirección de Epidemiología del Ministerio de Salud de la Nación.

## I. CLASIFICACIONES DE CASO:

CASO SOSPECHOSO $^1$  :

## Fiebre del Nilo Occidental y Encefalitis de San Luis:

- Sin enfermedad neuroinvasiva: Fiebre de comienzo brusco, acompañado de cefalea o mialgias sin afectación de las vías aéreas superiores y sin foco aparente.
- Con enfermedad neuroinvasiva: Fiebre de comienzo brusco, acompañado de cefalea o mialgias sin afectación de las vías aéreas superiores y sin foco aparente asociado a manifestaciones neurológicas, meningitis o encefalitis.

## CASO PROBABLE:

Caso sospechoso más un resultado positivo para estudios realizados para detección de anticuerpos IgM Sérica para Virus de la Encefalitis de San Luis o Virus del Nilo Occidental; o Títulos constantes para Virus de la Encefalitis de San Luis o Virus del Nilo Occidental en prueba de Neutralización.

## CASO CONFIRMADO:

Caso sospechoso más un resultado positivo por Aislamiento viral o demostración de antígeno o genoma viral por RT- PCR u otra técnica molecular en tejido, sangre, Líquido Cefalorraquídeo (LCR) u otros fluídos orgánicos; o conversión serológica para Virus de la Encefalitis de San Luis ó Virus del Nilo Occidental en prueba de Neutralización; o IgM en LCR (requerirá identificar el virus por conversión serológica en prueba de Neutralización).

## CASO DESCARTADO:

 $\overline{a}$ 

Caso sospechoso con IgM con resultado negativo en muestras de 8 o más días de evolución o prueba de Neutralización en muestras pareadas de suero con resultado negativo.

## II. MODO DE TRANSMISIÓN:

Virus de la Encefalitis de San Luis: Por picaduras de mosquitos infectados, sobretodo el mosquito común, Culex pipiens o Culex quinquefasciatus.

Virus del Nilo Occidental: Por picaduras de mosquitos infectados de especies de los géneros Culex y Aedes. Se ha descripto para el virus del Nilo Occidental la transfusión por transplante de órganos o transfusión sanguínea, así como transmisión transplacentaria. Los mosquitos adquieren el virus, fundamentalmente, a partir de aves infectadas. El hombre se comporta habitualmente como huésped terminal para el ciclo de transmisión.

<sup>1</sup> Manual de normas y procedimientos de Vigilancia y Control de Enfermedades de Notificación Obligatoria, Ministerio de Salud de la Nación. Disponible en http://www.snvs.msal.gov.ar/descargas/Manual%20de%20Normas%20y%20Procedimientos%202007.pdf

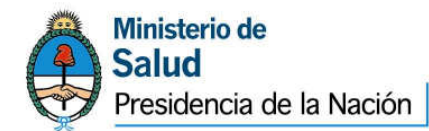

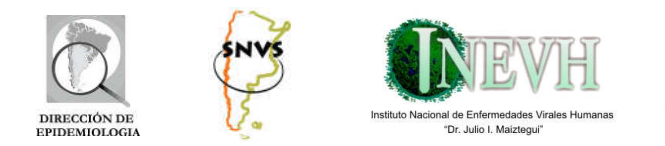

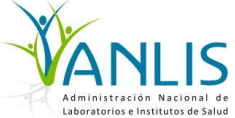

## III. NOTIFICACIÓN A TRAVÉS DEL SISTEMA DE NACIONAL VIGILANCIA LABORATORIAL SIVILA-SNVS:

Los eventos Virus de la Encefalitis de San Luis y Virus del Nilo Occidental deberá registrarse en SIVILA siguiendo los criterios que se detallan a continuación.

Modalidad: INDIVIDUAL Periodicidad: INMEDIATA ANTE RECEPCIÓN de muestra proveniente de caso sospechoso.

## NOTIFICACIÓN SIVILA INDIVIDUAL:

Por lo tanto, toda vez que un Nodo SIVILA reciba una muestra para Virus de la Encefalitis de San Luis o Virus del Nilo Occidental, debe ingresar al sistema y seleccionar la opción "Notificación SIVILA Individual"<sup>2</sup>.

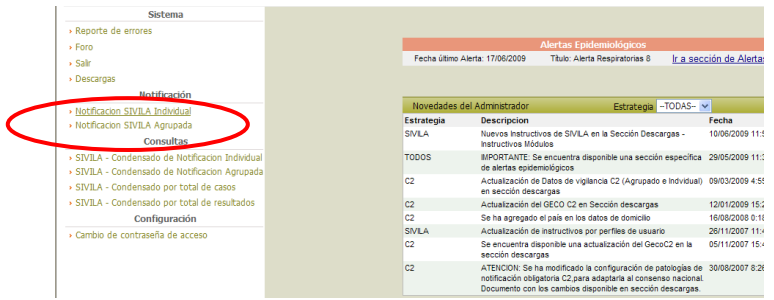

Se deberá elegir, en la pantalla siguiente, el Grupo de Eventos "Encefalitis por Arbovirus" y el Evento correspondiente, "Virus del Nilo Occidental" o "Virus de la Encefalitis de San Luis".

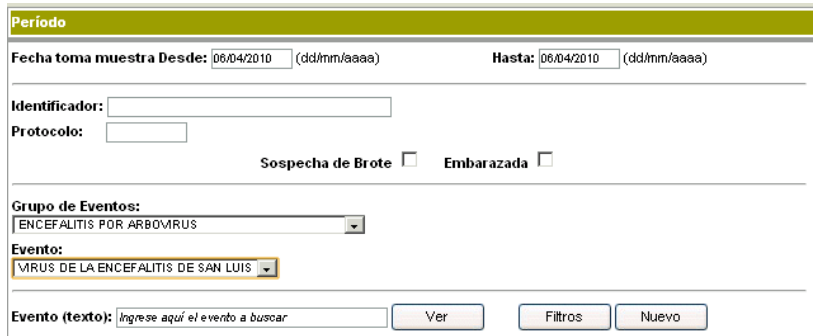

Una vez que se haya seleccionado el Grupo de Eventos y el Evento, se habilitará el botón "Nuevo", marcando el cual, aparecerá la primera sección de la ficha correspondiente a los datos de identificación del paciente.

Deberán consignarse las siguientes variables en la sección "Identificación del paciente":

 2 Los laboratorios que obtengan o reciban muestras de casos sospechosos y que no estén habilitados como usuarios del SIVILA pueden contactar a la Dirección de Epidemiología del Ministerio de Salud de su jurisdicción o a la Dirección de Epidemiología del Ministerio de Salud de la Nación (areavigilanciamsal@gmail.com) para coordinar su incorporación al sistema.

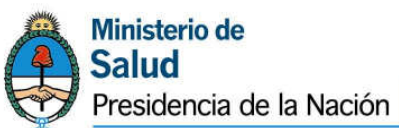

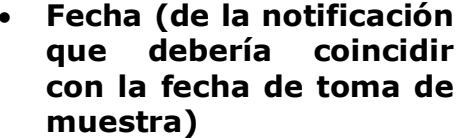

- Protocolo (número de identificación propio del laboratorio)
- Identificador: APELIIDO y nombre del paciente
- Fecha de nacimiento (en caso de desconocerse colocar Edad).
- Edad, especificando la unidad de tiempo utilizada.
- Sexo.
- Tipo y número de documento (si se conoce)
- Historia clínica, para incluir el número de la misma en los pacientes cuya muestra se tomó durante la internación (si corresponde).
- Ambulatorio/internado.
- Lugar de residencia (País, provincia, departamento y localidad), domicilio.

RECUERDE QUE PARA INDICAR PARTIDO Y LOCALIDAD DE RESIDENCIA deberá colocar en primer lugar la provincia y, luego, hacer click

en Lugar de Residencia/Dirección. Esto abrirá un elemento emergente en el que podrá

ugar de resi

Localidad:

ncia / Dirección

**CONOCIDA** 

Paie: **Conentina** 

Partido/Dento DESCONOCIDO DESCONOCIDA

buscar por partido o localidad el que corresponda al domicilio del paciente. Haga luego click en Guardar. La dirección, en cambio, deberá tipearla en el recuadro correspondiente.

Una vez completada la información anterior, se debe elegir la opción "Epidemiológicos", en la que se completarán las siguientes variables:

- Fecha de inicio de síntomas.
- Lugar probable de contagio.
- Antecedentes de interés:

 $\overline{a}$ 

• Antecedente de Viaje reciente previo al inicio de los síntomas.

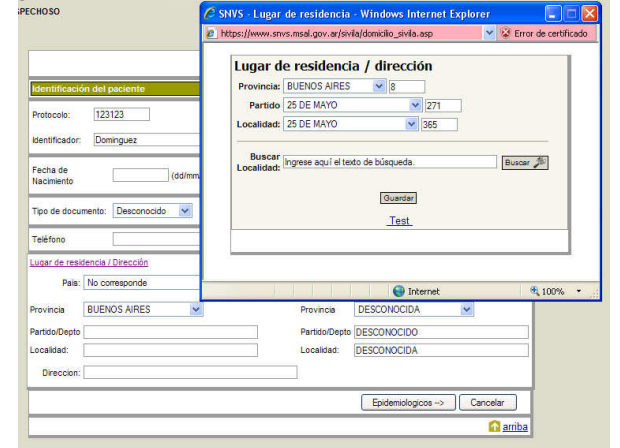

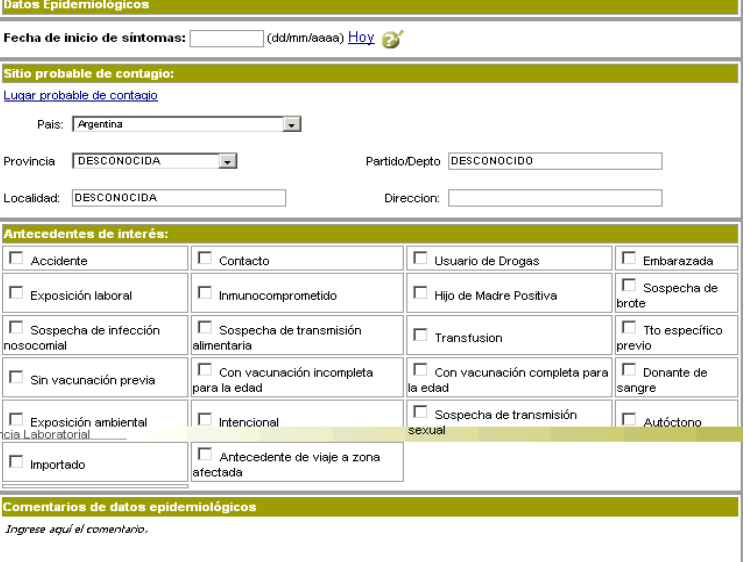

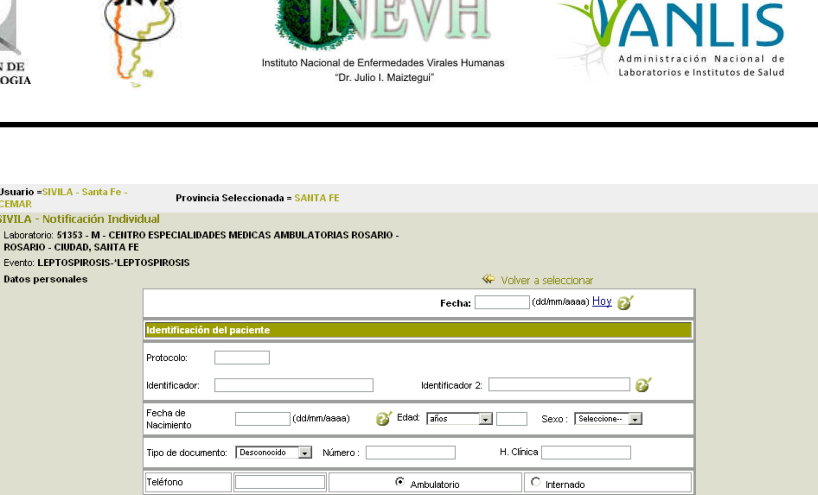

Lugar de nacimiento Pais: Argentina

Provincia DESCONOCIDA

Partido/Depto DESCONOCIDO<br>Localidad: DESCONOCIDA

Tal.

 $\overline{\phantom{a}}$ 

Tari

Tyl.

Epidemiologicos --> Cancelar

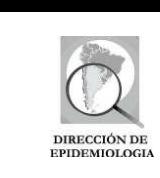

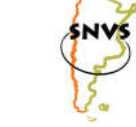

**Usuario =SIVILA - Santa Fe -**

семак<br>SIVILA - Notificación I

**Datos personales** 

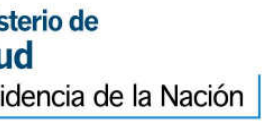

<sup>&</sup>lt;sup>3</sup> Nota: Se destacan en *negrita* los datos relevantes para poder seleccionar las técnicas adecuadas e interpretar correctamente los resultados.

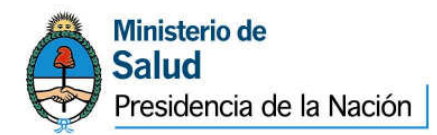

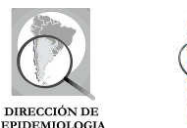

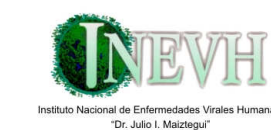

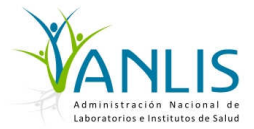

- Antecedentes de vacunación antiamarílica (colocar en Comentarios la fecha de la misma).
- Colocar en "comentarios" todos los antecedentes consignados en la ficha epidemiológica.

Al finalizar la sección anterior se deberá seleccionar la opción "*Muestras"*. En la nueva ventana que se abre ("Selección de grupo de muestras"), se deberá indicar el grupo al que pertenece la muestra que se ha recibido para estudio y, una vez hecho esto, se deberá marcar la opción "Seleccionar".

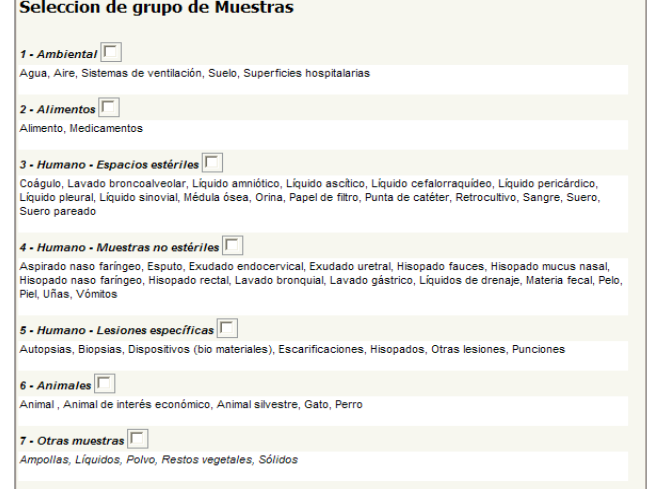

En la siguiente pantalla se debe especificar el tipo de muestra correspondiente al grupo que se seleccionó en el paso anterior.

Para el grupo seleccionado se presentará un detalle de la lista de tipos de muestras posibles y, en cada una de ellas, se debe marcar si se trata de una muestra (por ejemplo, en el caso del suero, de esta muestra para estudiar) o si se trata de un aislamiento realizado en otro laboratorio (por ejemplo, en el caso de un germen aislado por otro laboratorio en una muestra de suero).

Una vez ingresada la fecha de toma y la de recepción de la muestra, el tipo/s de muestra/s estudiada/s deberá marcar la opción "Características de las Muestras" y completar según corresponda. Luego, si la muestra se hubiera tomado en un

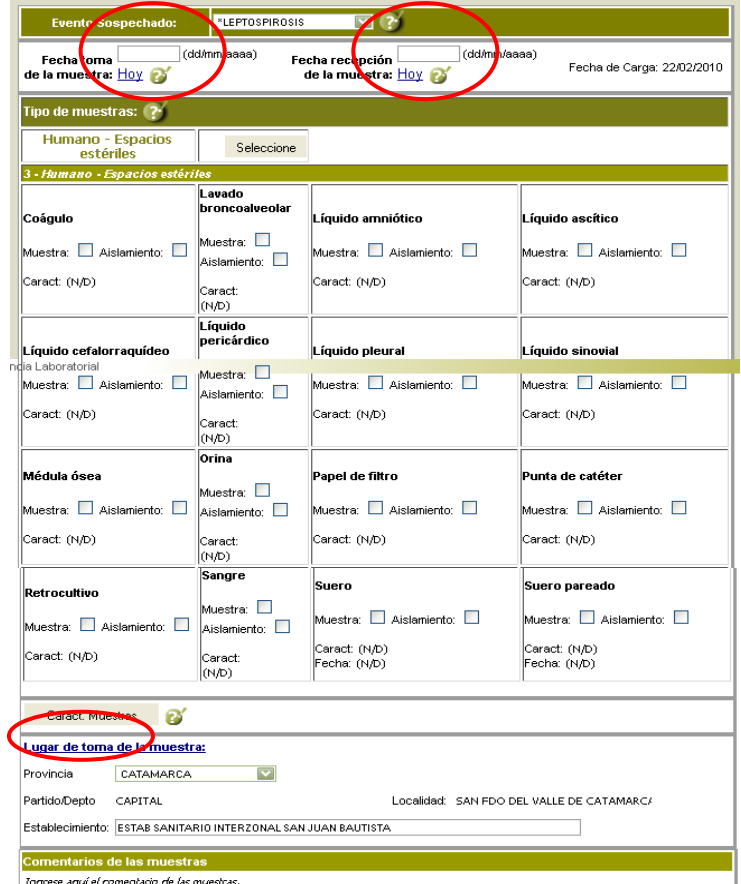

establecimiento distinto de aquel que se encuentra notificando, deberá Indicar el lugar de toma de la muestra: provincia, departamento, localidad y establecimiento.

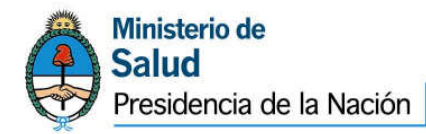

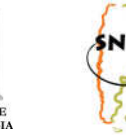

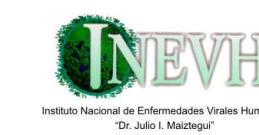

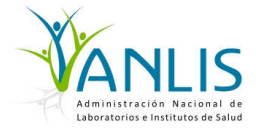

Al finalizar elija la opción "Pruebas".

Seleccionar la/s prueba/s realizadas y los resultados de las mismas (1).

Luego tendrán que indicar la prueba realizada o a realizar y, en la opción "**Resultado**<br>**de Laboratorio**", indicarán el resultado obtenido **(2)**. de Laboratorio", indicarán el resultado obtenido (2).

Luego, si la muestra ha sido o será derivada, seleccionarán la opción "Derivación" y, en ella, consignarán la fecha de la derivación y el establecimiento al que derivan la muestra (3).

Para finalizar, deberán seleccionar la opción "Grabar".

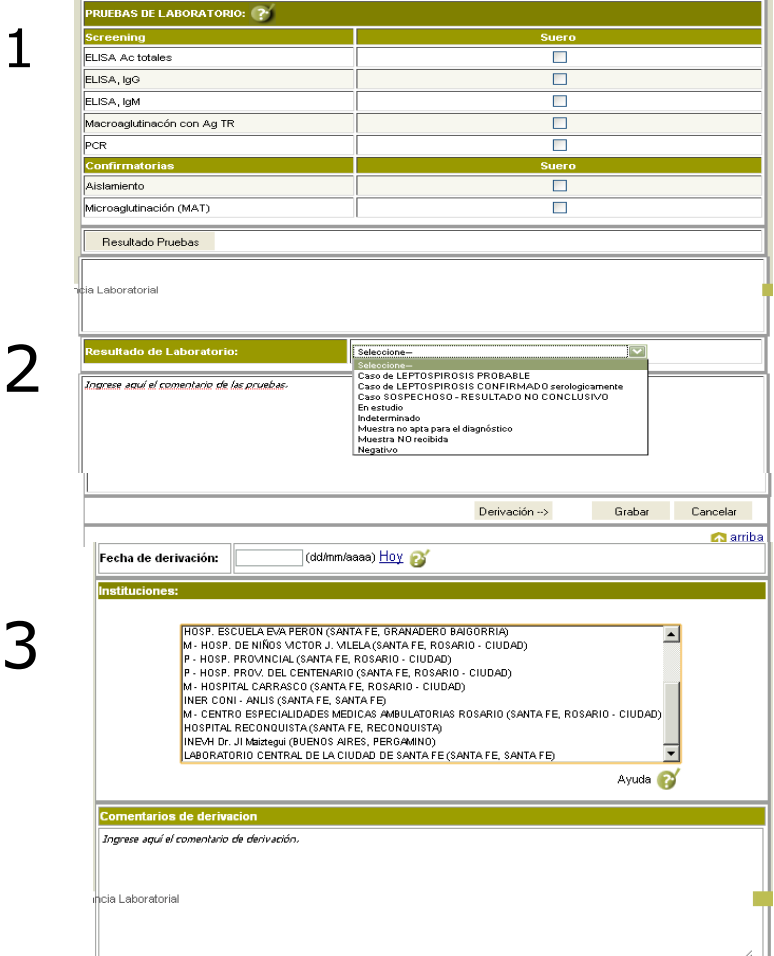

Para cada muestra que se procese a partir de la primera de un determinado caso, se abrirá un "Nuevo Estudio" en la plantilla de la Ficha Individual del SIVILA previamente registrada. Esto es a fin de permitir la identificación de cada una de las pruebas realizadas y sus resultados correspondientes en cada una de las instancias del algoritmo diagnóstico. Las derivaciones o sucesivos estudios dentro del mismo laboratorio (primera, segunda muestra) quedarán así registrados como un historial de estudios dentro del mismo Caso.

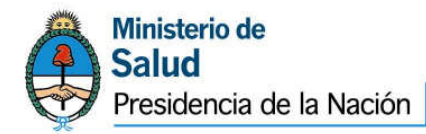

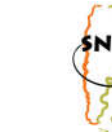

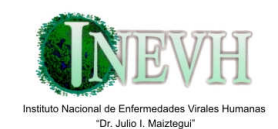

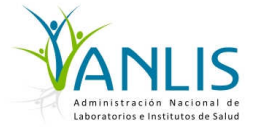

## RESULTADOS DE LABORATORIO:

A continuación se detallan las diferentes variantes de pruebas y resultados y el consiguiente Resultado de Laboratorio que deberá consignarse en cada caso.

- 1. En el caso de no procesarse la muestra en el laboratorio notificador o no haberse obtenido resultados al momento de la notificación, deberá consignarse como Resultado de Laboratorio: En estudio
- 2. En el caso de obtenerse un resultado POSITIVO por las siguientes pruebas:
	- o Aislamiento viral
	- o demostración de antígeno o genoma viral por RT- PCR u otra técnica molecular en tejido, sangre, Líquido Cefalorraquídeo (LCR) u otros fluídos orgánicos:

deberá consignarse como Resultado de Laboratorio:

Confirmado Virus de la Encefalitis de San Luis o Confirmado Virus del Nilo Occidental o Confirmado Flavivirus (dependiendo de los reactivos y protocolos empleados).

- 3. En el caso de obtenerse un resultado NEGATIVO por las siguientes pruebas:
	- o Aislamiento viral
	- o demostración de antígeno o genoma viral por RT- PCR u otra técnica molecular en tejido, sangre, Líquido Cefalorraquídeo (LCR) u otros fluídos orgánicos:
- deberá consignarse como Resultado de Laboratorio:

Caso SOSPECHOSO – Resultado NO CONCLUSIVO

- 4. En el caso de obtenerse resultado POSITIVO para la detección de anticuerpos IgM en Líquido Cefalorraquideo (LCR) deberá consignarse como Resultado de Laboratorio:
	- o Confirmado FLAVIVIRUS

En este caso se requiere enviar par serológico para evaluación de reactividad cruzada entre Flavivirus de manera de intentar identificar el agente etiológico

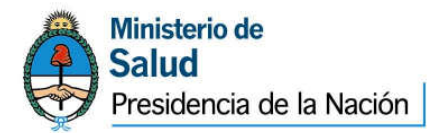

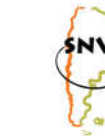

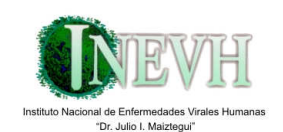

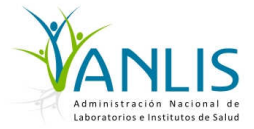

5. En el caso de obtenerse resultado NEGATIVO para la detección de anticuerpos IgM en Líquido Cefalorraquideo (LCR) deberá consignarse como Resultado de Laboratorio:

Caso SOSPECHOSO – Resultado NO CONCLUSIVO

6. En el caso de obtenerse resultado POSITIVO para la detección de anticuerpos IgM sérica deberá consignarse como Resultado de Laboratorio:

> Probable Virus de la Encefalitis de San Luis o, Probable Virus del Nilo Occidental

- 7. En el caso de obtenerse resultado NEGATIVO para la detección de anticuerpos IgM sérica en muestras de menos de 8 días de evolución deberá consignarse como Resultado de Laboratorio: Caso SOSPECHOSO – Resultado NO CONCLUSIVO
- 8. En el caso de obtenerse resultado NEGATIVO para la detección de anticuerpos IgM sérica en muestras de 8 o más días de evolución deberá consignarse como Resultado de Laboratorio: Descartado
- 9. En el caso de obtenerse conversión serológica mediante prueba de Neutralización (NT) en muestras pareadas de suero deberá consignarse como Resultado de Laboratorio (según corresponda):

Confirmado Virus de la Encefalitis de San Luis o, Confirmado Virus del Nilo Occidental

- 10.En el caso de obtenerse conversión serológica sin diferenciación de títulos para Virus de la Encefalitis de San Luis y Virus del Nilo Occidental mediante prueba de Neutralización (NT) en muestras pareadas de suero deberá consignarse como Resultado de Laboratorio: Confirmado Flavivirus
- 11.En el caso de obtenerse títulos constantes mediante prueba de Neutralización (NT) en muestras pareadas de suero deberá consignarse como Resultado de Laboratorio (según corresponda): Probable Virus de la Encefalitis de San Luis o,

Probable Virus del Nilo Occidental

Dependiendo de la clínica, de la presencia de IgM y los días de evolución correspondientes a las muestras estudiadas y de la procedencia del paciente evaluar la necesidad del estudio de un tercer suero para diferenciar una infección reciente o una infección pasada

• En el caso de obtenerse resultado NEGATIVO en prueba de Neutralización (NT) en muestras pareadas de suero deberá consignarse como Resultado de Laboratorio: **Negativo** 

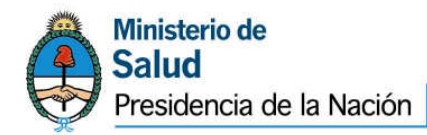

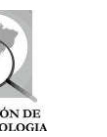

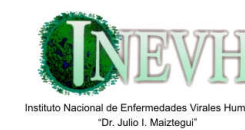

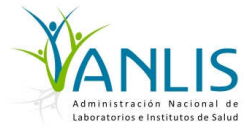

## Notas:

- A menudo la fase de viremia ha pasado cuando la persona comienza con los síntomas, por lo tanto es muy baja la probabilidad de lograr el aislamiento a partir del suero o LCR tomado durante la fase aguda de la enfermedad. EL DIAGNÓSTICO DE LAS ENCEFALITIS POR FLAVIVIRUS ES FUNDAMENTALMENTE SEROLÓGICO.
- Aunque el estudio de los tejidos o fluidos por PCR puede ser usado para confirmar los casos de encefalitis por un *Flavivirus*, un resultado negativo por estas técnicas no descarta un caso ya que se desconocen los valores predictivos negativos de estas técnicas.
- La detección de anticuerpos IgM en el LCR es extremadamente útil para el serodiagnóstico. Debido a que los anticuerpos IgM no pasan la barrera hematoencefálica, el hallazgo de IgM en el LCR implica la producción intratecal de los anticuerpos en respuesta a la infección de Sistema Nervioso Central (SNC). Esta determinación perderá su valor diagnóstico si la obtención de la muestra de LCR ha sido traumática y el LCR se halla mezclado con sangre, ya que se podría estar detectándo en realidad IgM sérica. Los anticuerpos IgM en suero o LCR pueden presentar reactividad cruzada entre Flavivirus, reacciones que se intensifican los que pertenecen al mismo complejo serológico, tal es el caso del Virus de la Encefalitis de San Luis y Nilo Occidental, ambos pertenecientes al Complejo de la Encefalitis Japonesa. Este criterio serológico debe emplearse como confirmatorio de Encefalitis por Flavivirus y evaluar la reactividad cruzada en muestras de suero por la técnica de neutralización.
- Los anticuerpos IgM pueden ser detectables muy tempranamente en el curso de la infección y pueden perdurar en la circulación por más de 2 o 3 meses o en algunos casos por más de un año (Nilo Occidental), por lo tanto debe confirmarse este resultado mediante la detección de una conversión serológica en muestras obtenidas en la fase aguda y convaleciente. También se ha informado la persistencia en el tiempo de anticuerpos IgM en LCR en infecciones por este agente.
- La técnica de Neutralización es la más específica de las técnicas serológicas disponibles, pero igualmente presenta cierto grado de reactividad cruzada. En el caso de una persona que experimenta su primera infección por un *Flavivirus*, la realización de pruebas de neutralización frente a un panel de Flavivirus, usualmente permite identificar el virus infectante. En infecciones secundarias o secuenciales, la reactividad cruzada resultará exacerbada por los altos títulos de anticuerpos existentes y en esos casos, no será posible ni correcto identificar el virus que generó la infección mediante técnicas serológicas.

#### INSTRUCCIONES PARA LA TOMA Y EL ENVÍO DE MUESTRAS PARA DIAGNÓSTICO DE ENCEFALITIS POR FLAVIVIRUS (LABORATORIO DE ARBOVIRUS DEL INEVH "DR. J. I. MAIZTEGUI")

1. SUERO: Obtenido en forma estéril, sin aditivos. Para aislamiento viral, detección de genoma viral y detección de anticuerpos.

- a) Período Agudo: 1 a 7 días
- b) Convalecencia: 8 a 21 días.

 Volumen: Mínimo 2 ml Condiciones de envío: Enviar las muestras inmediatamente después de obtenidas, refrigeradas a 4ºC. En caso de que el envío deba ser demorado más de 72 hs, conservarlas a -20ºC y remitir en hielo seco.

2. TEJIDOS: en pacientes fallecidos o con biopsia de cerebro enviar muestras de cerebro, en lo posible de varias secciones: corteza, cerebro medio y tallo cerebral. En casos fatales se puede intentar la detección viral en muestra de sangre de corazón y/o de otros órganos de autopsia que se dispongan.. Los tejidos deben fraccionarse en dos partes:

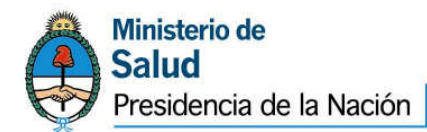

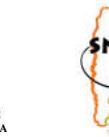

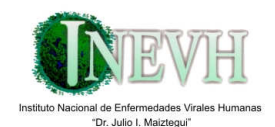

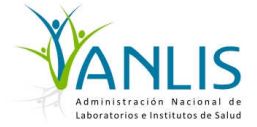

## a) Tejido a -70ºC o hielo seco: para PCR y aislamiento viral

 b) Tejido fijado en formol bufferado\* o incluído en parafina (Para tinción inmunohistoquímica) a temperatura ambiente. Los tejidos pueden permanecer en formol bufferado hasta 24 horas. En caso de remitirse al laboratorio con posterioridad, deberán ser pasados a alcohol 70°

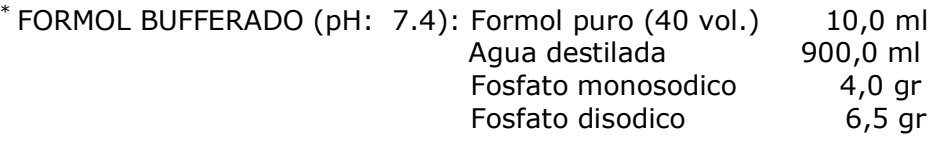

3. LCR: en caso de pacientes con síntomas neurológicos remitir muestra estéril.

Condiciones de envío: Enviar las muestras inmediatamente después de obtenidas, refrigeradas a 4ºC. En caso de que el envío deba ser demorado más de 72 hs, conservarlas a -20º C y remitir en hielo seco.

#### PARA TODOS LOS TIPOS DE MUESTRAS ES IMPORTANTE EVITAR CICLOS DE CONGELAMIENTO-DESCONGELAMIENTO

Condiciones de envío de muestras: En recipientes de bioseguridad (Triple Envase), rotulados

con los siguientes datos: Apellido y Nombres Tipo de muestra Fecha de obtención.

Acompañar las muestras con la ficha INDIVIDUAL del SIVILA-SNVS y ficha epidemiológica correspondiente. Dado que la elección del método de diagnóstico a emplear depende de los días de evolución de los síntomas, las muestras no podrán ser procesadas si carecen de los siguientes datos (ya consignados en la sección de datos epidemiológicos de la ficha individual del SIVILA):

- a) Identificación del paciente.
- b) Fecha de comienzo de los síntomas
- c) Fecha de recolección de la muestra
- d) Historia de viajes recientes del paciente
- e) Antecedente de vacunación contra la fiebre amarilla y fecha.

#### Remitir muestras para su estudio a:

 INSTITUTO NACIONAL DE ENFERMEDADES VIRALES HUMANAS " Dr. Julio I. Maiztegui" Laboratorio de Arbovirus Monteagudo 2510 2700 PERGAMINO - PCIA. BUENOS AIRES TE: 02477- 433044/429713/429714 FAX: 02477-33045

E-mail: inevh@speedy.com.ar, morales.mariaalejandra@yahoo.com.ar, cintiafabbri@yahoo.com.ar, pininoemi@yahoo.com.ar, slevis0@yahoo.com , claradigilio@hotmail.com, anabriggiler@yahoo.com.ar Responsables: Dras. Alejandra Morales- Cintia Fabbri – Noemi Pini – Silvana Levis- Clara Digilio-Ana María Briggiler.